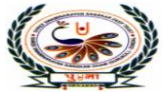

## पुगा International School

## **PERIODIC ASSIGNMENT - I [2021-22]**

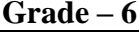

 **Syllabus – Ch 1, 2** 

**Grade – 6 Subject - Computer**

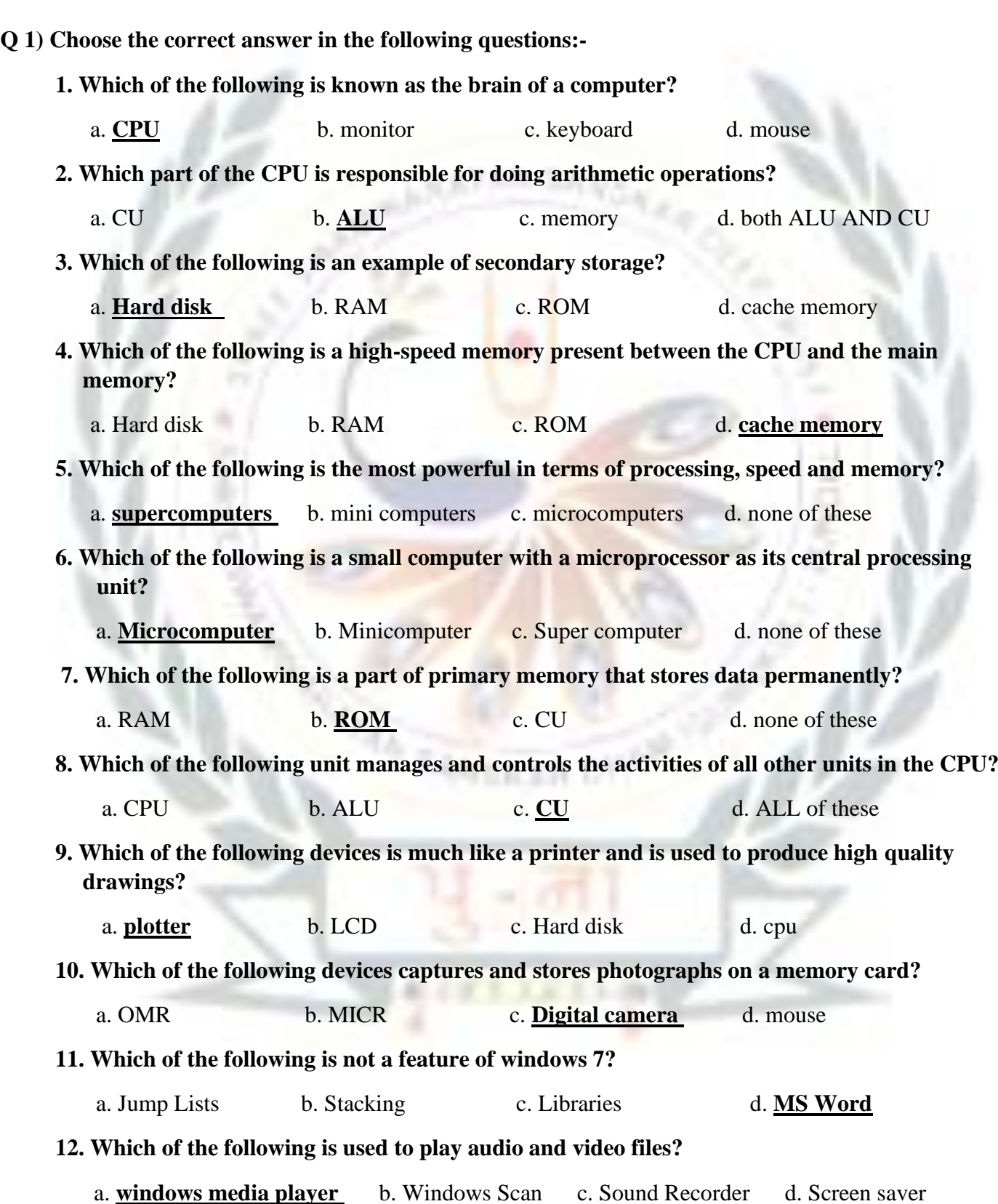

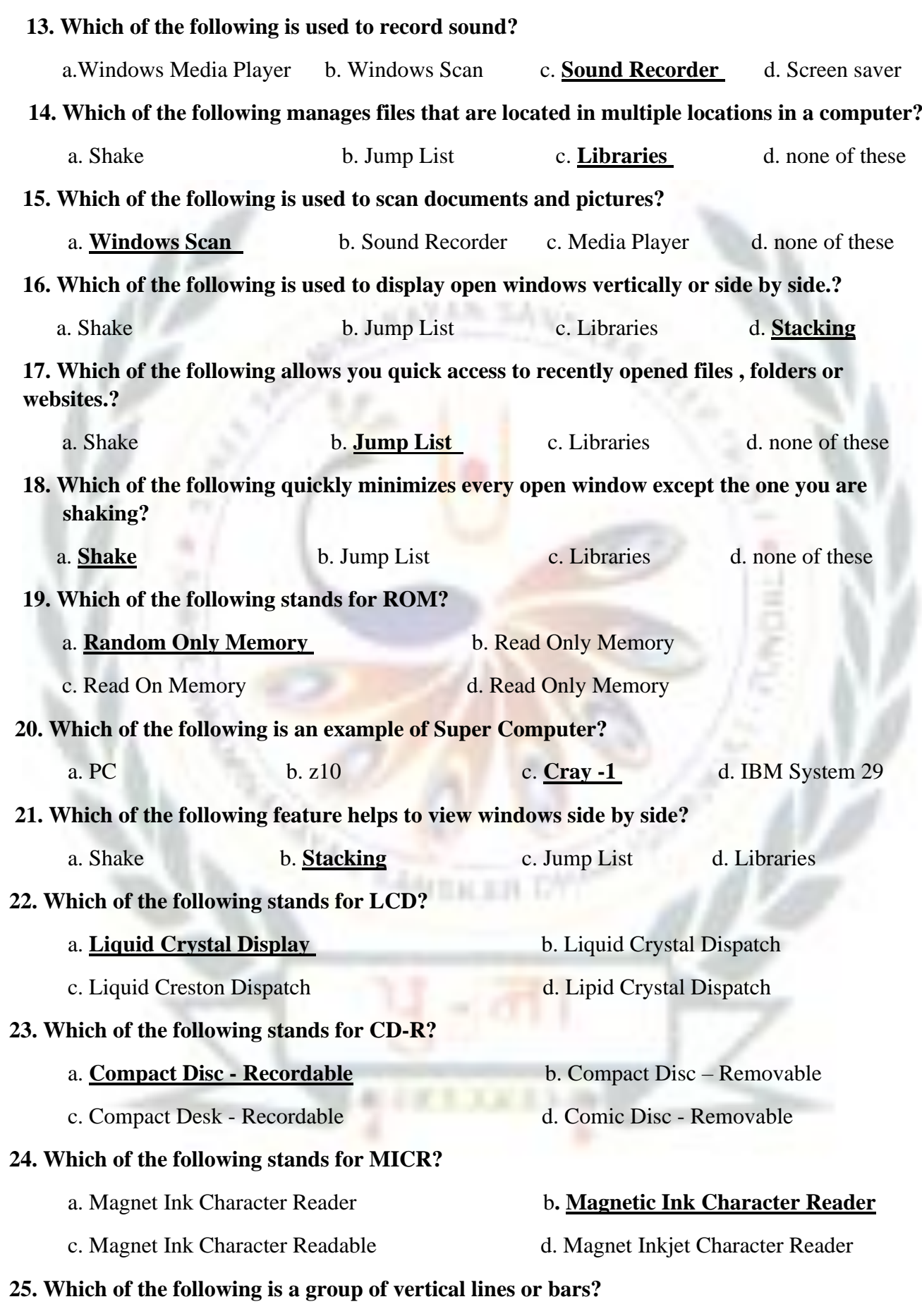

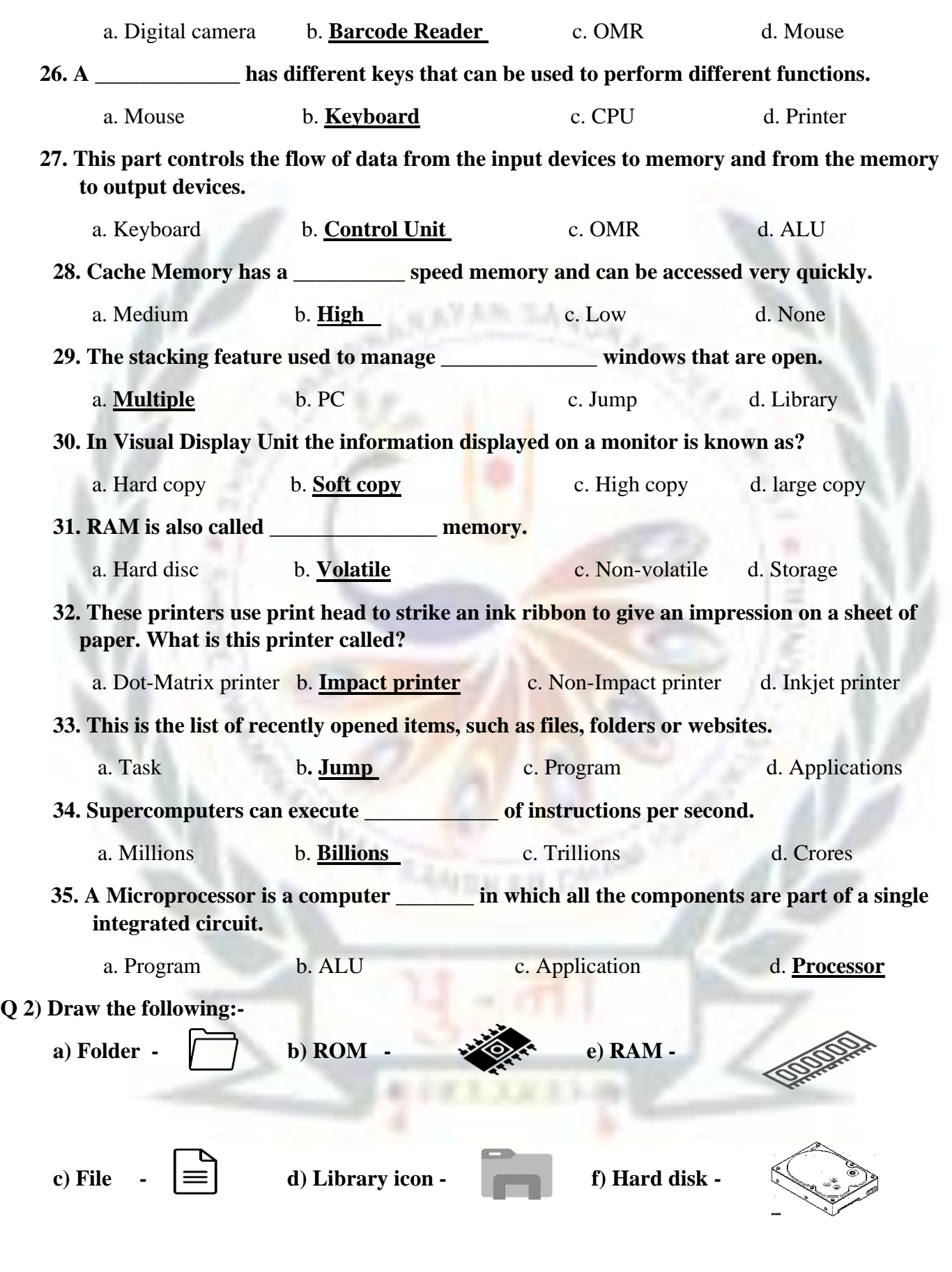